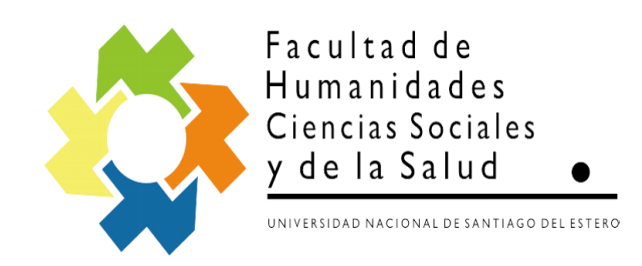

# **CARRERA:**

## **Técnico Superior en Administración y Gestión Universitaria**

### **ESPACIO CURRICULAR: INFORMATICA I – OFIMATICA**

**DOCENTE:** 

**Lic. FRANCISCO JOSE MURATORE**

**AÑO: 2012**

#### **FUNDAMENTACIÓN DE LA ASIGNATURA**

Se considera que el manejo de herramientas informáticas aplicadas al trabajo administrativo, es una necesidad fundamental, más aún en el ámbito universitario.

Partiendo de esta premisa, es importante transmitirle al alumno las posibilidades que ofrece la utilización del computador en la labor diaria, empleando productos para la realización de planillas, archivos de textos, la utilización de los servicios de Internet y correo electrónico etc.

#### **OBJETIVOS GENERALES**

Que el alumno logre:

• Ampliar su percepción en la utilización de la Informática.

• Reconocer los principales componentes de un Sistema Computacional.

• Adquirir un mínimo de destreza para utilizar una PC, conociendo su Hardware, Software de Base y Productos de Aplicación Específicos.

#### **PROGRAMA**

1. Introducción a la Informática: La Computadora. Hardware: Concepto y Elementos. Software: Concepto y Clasificación.

2. Sistemas Operativos. Windows. Escritorio: Elementos, Barra de tareas, Menú de Inicio. El Mouse. Ícono y Ventana. Mi Pc. Panel de Control. Impresoras. Explorador de Windows: Archivos y Carpetas. Papelera de Reciclaje. Herramientas del Sistema: Scandisk y Defragmentador. Buscar Archivos o Carpetas. Accesorios: Calculadora, Paint, Wordpad.

3. Procesadores de Texto. Concepto. Utilidades. Algunos procesadores del mercado (Microsoft Word, Wordpad, Writer etc.). Funciones: Documentos: Crear, Guardar, Abrir y Modificar. Configurar Página, Vista Preliminar, Imprimir. Ver: Regla, Encabezado y Pie de Página, Barra de herramientas, Zoom. Insertar: Saltos de Página, Números de Página, Notas al Pie, Símbolos, Cuadros de Textos e Imágenes. Formatos de Textos: Fuentes, Párrafos, Columnas, Numeración y Viñetas, Letra Capital, Bordes y Sombreados. Herramientas: Ortografía y Gramática, Idioma. Tablas.

4. Planilla de Calculo. Concepto. Utilidades. Algunas Planillas de cálculo del mercado (Microsoft Excel, Calce tc.) Funciones: Planilla: Crear, Guardar, Abrir y Modificar. Libros y Hojas. Configurar Página, Vista Preliminar, Imprimir. Edición. Ver: Barra de Tareas, Barra de Herramientas, Barra de Fórmulas, Barra de Estado, Encabezado y Pie de Página, Zoom. Formato: Celdas, Filas, Columnas y Hojas. Insertar: Celdas, Filas, Columnas, Hojas, Gráficos, Símbolos, Funciones, Imágenes. Herramientas: Ortografía. Bases de Datos: Ordenar, Filtro, Subtotales. Ventana: Inmovilizar Paneles.

5. Internet. Qué es Internet. Formas de acceso. El Navegador. Direcciones Web. Tipos. Formas de navegación. Los Buscadores. Formas de acceso. Las barras de Internet Explorer. Copiar Texto de una Página Web. Correo Electrónico. Tipos de cuenta. Crear una cuenta gratuita.

#### **METODOLOGÍA Y TÉCNICAS DE ENSEÑANZA:**

- Las clases serán teórico-practicas.
- Las técnicas de enseñanza a utilizar serán variadas según la naturaleza y los objetivos de la clase.
- Exposición dialogada o clase magistral en la presentación de los conceptos principales de la asignatura.
- Estudio dirigido o lectura guiada y discusión en grupo, corresponderá al desarrollo de los conceptos, métodos y herramientas de la asignatura. A partir de la primera clase los alumnos contarán con un *dossier* con las lecturas a realizar para cada clase.
- Practicas dirigidas en Laboratorio.

### **4. EVALUACIÓN Y ACREDITACIÓN**

4.1 Requisitos para regularizar la asignatura

- Asistencia al 70% a las clases.
- Presentar los prácticos de Procesador de Texto, Planilla de Calculo e Internet al finalizar la asignatura.
- 4.2 Requisitos para aprobar la asignatura
	- 4.2.1 Con examen final

Aprobar un examen final escrito u oral.

- 4.2.2 Sin examen final (promoción)
	- Asistencia al 75% de las clases.
	- Aprobar (en defensa) los prácticos de Procesador de Texto, Planilla de Calculo e Internet al finalizar la asignatura.
- Presentación de un trabajo monográfico integrador con temas a acordar con el docente.

BIBLIOGRAFÍA:

- Manuales y Documentación contenida en Página de Microsoft Corporation [www.microsoft.com](http://www.microsoft.com/)
- Sommerville, Ian. Ingeniería de Software 6ta. Edición. Pearson Educación. 2002.
- Pressmam, Roger. Ingeniería de Software un enfoque practico. Mac Graw Hill. 2005.
- Cohen, Daniel. Sistemas de Información para la Toma de Decisiones. Mac Graw Hill. 1996.
- MacLeod, Raymond. Sistemas de Información Gerencial séptima Edición. Pearson Educación. 2000.
- Monforte, Manfredo. Sistemas de Información para la Dirección. Pirámide. 1995.